# **Dose-effect meta-analysis for psychopharmacologic interventions using randomized data**

Tasnim Hamza<sup>1,2</sup>, Toshi A. Furukawa<sup>3</sup>, Nicola Orsini<sup>4</sup>, Andrea Cipriani<sup>5</sup>, Georgia Salanti<sup>1</sup>.

<sup>1</sup>Institute of Social and Preventive Medicine, University of Bern, Bern, Switzerland.

<sup>2</sup>Graduate School for Health Sciences, University of Bern, Switzerland

<sup>3</sup>Department of Health Promotion and Human Behavior, and Department of Clinical Epidemiology, Graduate School of Medicine/School of Public Health, Kyoto University, Kyoto, Japan.

4 Department of Global Public Health, Karolinska Institutet, Stockholm, Sweden.

5 Department of Psychiatry, University of Oxford.

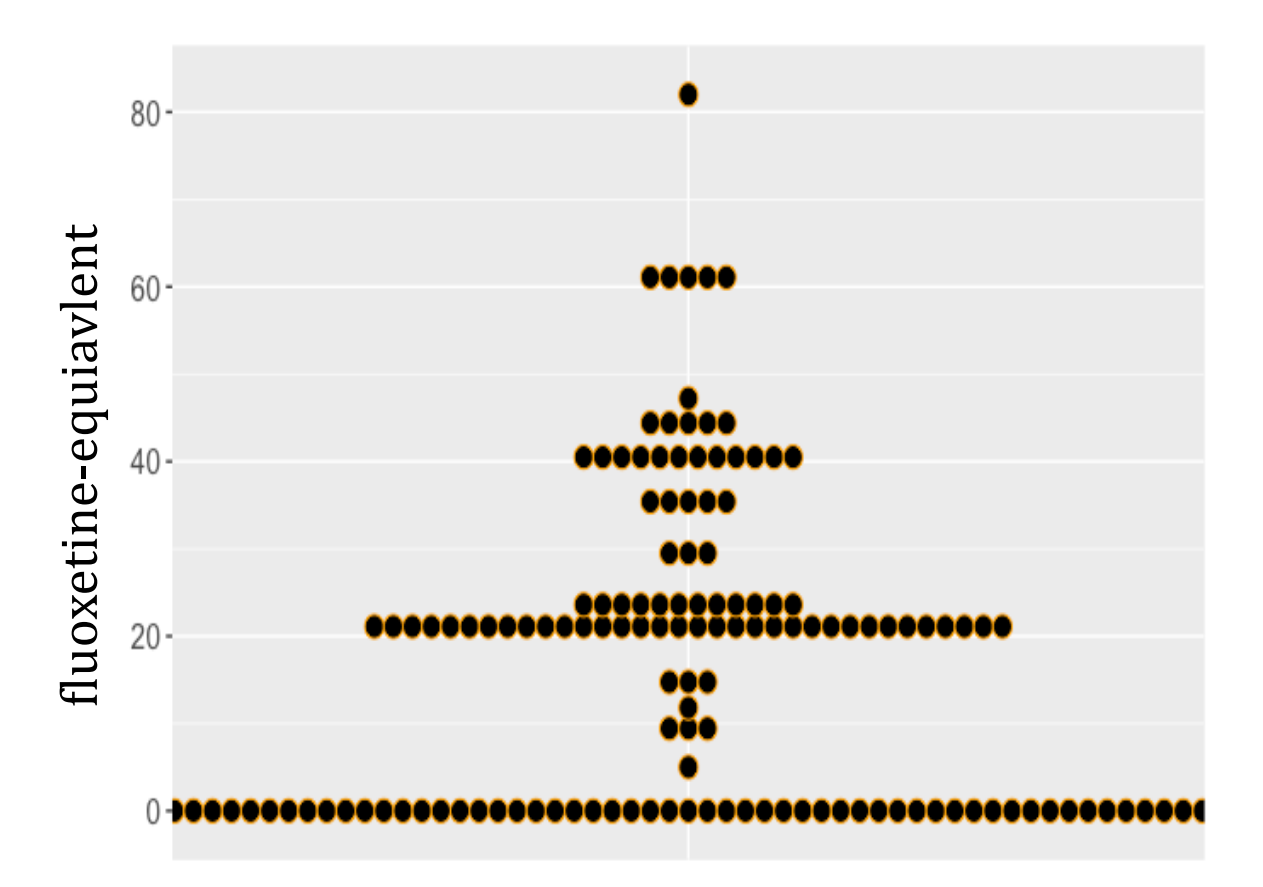

## **Additional Figures and Tables**

Appendix Figure 1 The dose distribution of the SSRI antidepressants (fluoxetine*equivalent dose).*

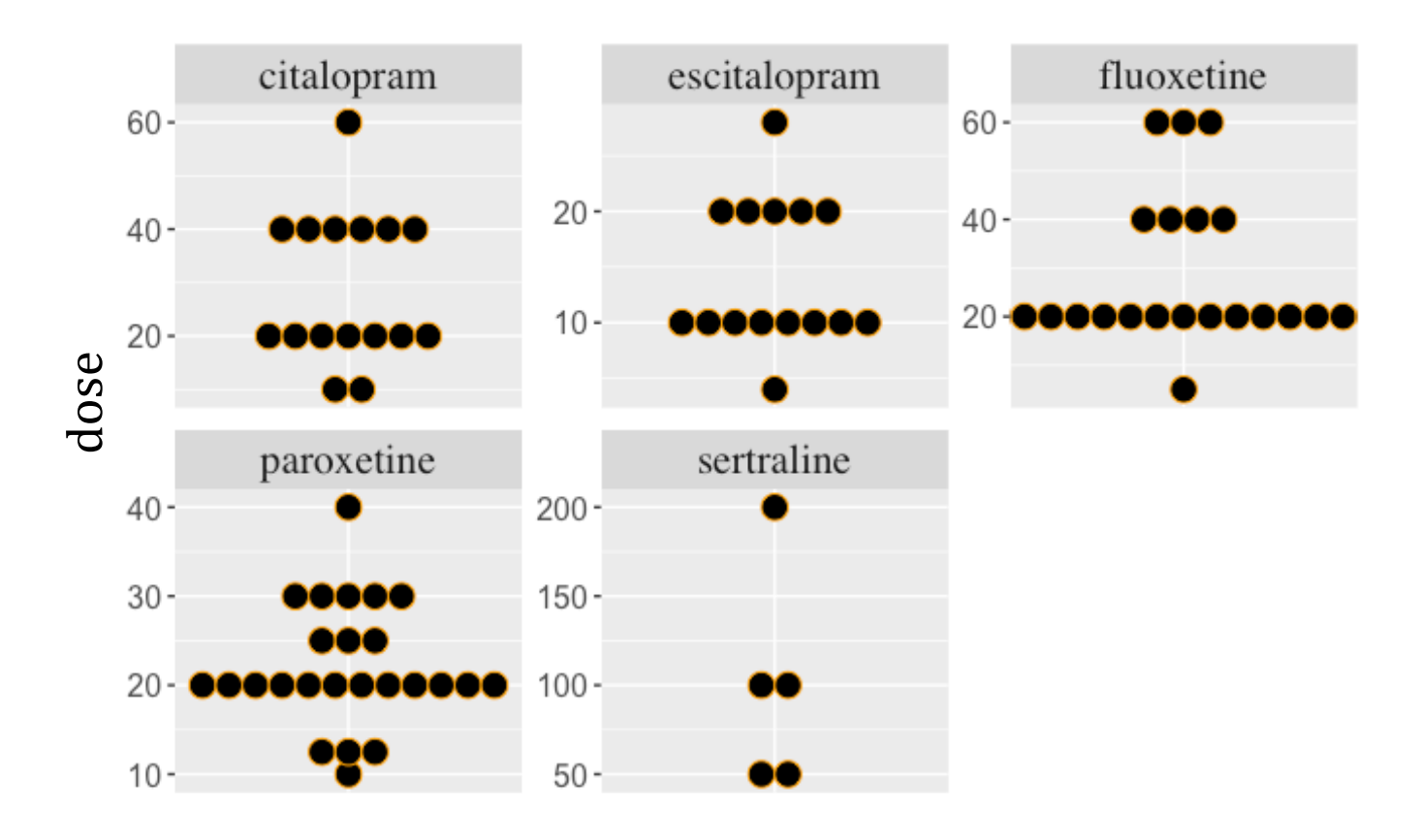

*Appendix Figure 2 The dose distribution of the SSRI antidepressants (original doses).*

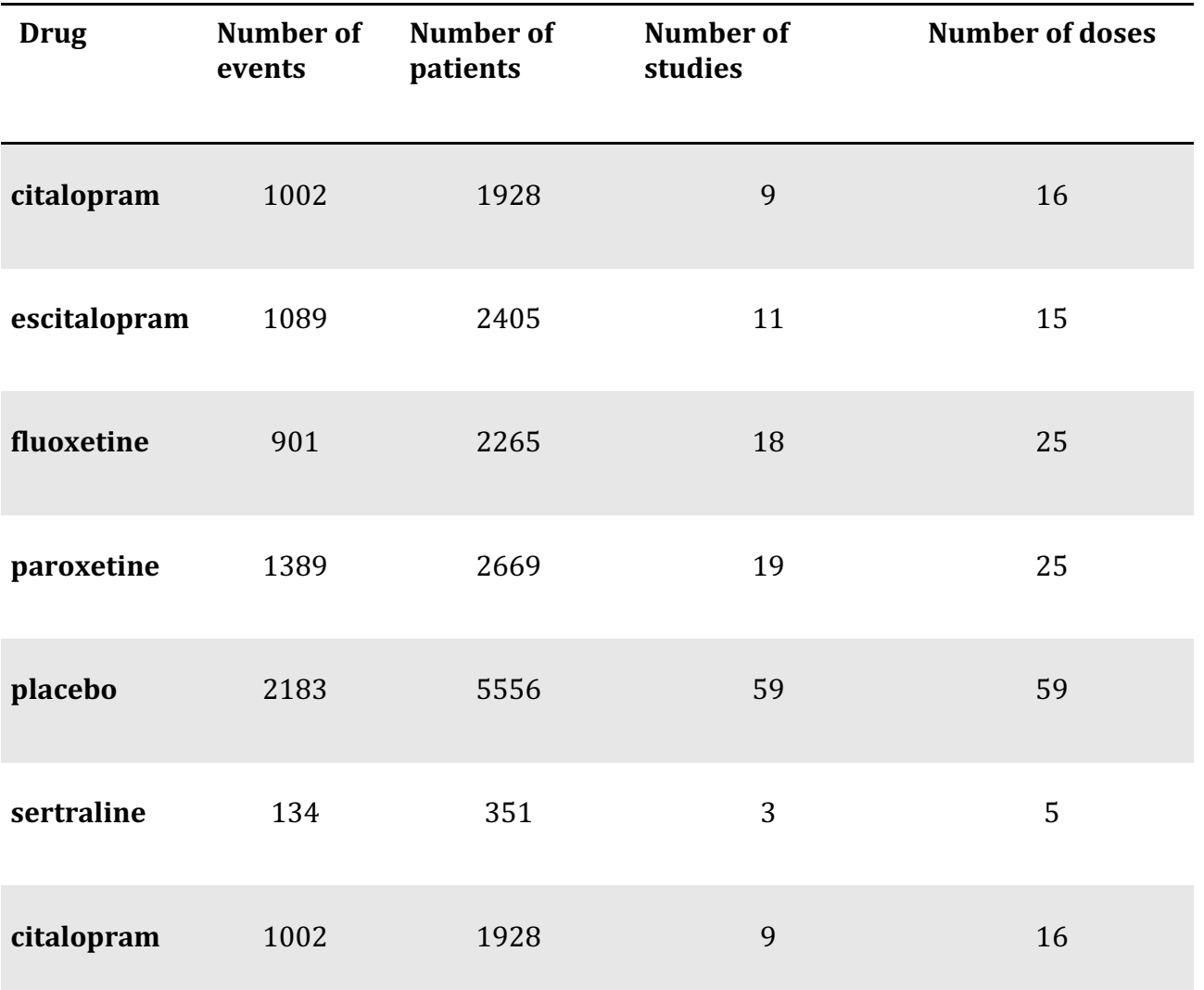

*Appendix Table 1 Summary of the data of each drug* 

## **R code**

## **Dose-effect meta-analysis**

```
# Run dose-effect meta-analysis: 
# 1. one-study analysis (with linear and RCS)
# 2. multi-studies analysis: 1stage and 2stage (with RCS)
library(rms) # rcs()
library(dosresmeta) # dosresmeta()
library(meta) # metaprop()
library(dplyr)
source('fun to analyze EBMH.R') # include createORreference.fun()
# ---------- load data and prepare ----------
# load and exclude single arm studies
mydata <- read.csv('DOSEmainanalysis.csv')
antidep=mydata[mydata$exc==F,]
# add OR
antidep <- antidep%>%arrange(Study_No,hayasaka_ddd) # arrange doses per study
antidep$studyid <- as.numeric(as.factor(antidep$Study_No))
antidep$nonResponders <- antidep$No_randomised- antidep$Responders
logORmat <- sapply(unique(antidep$studyid),function(i) 
createORreference.fun(antidep$Responders[antidep$studyid==i],antidep$No_rando
mised[antidep$studyid==i]),simplify = FALSE)
logORmat <- do.call(rbind,logORmat)
antidep$logOR <- c(logORmat[,1])
antidep$selogOR <- c(logORmat[,2])
# knots
knots=quantile(antidep$hayasaka_ddd[antidep$hayasaka_ddd!=0],c(0.10,0.50,0.90))
# ---------- 1.one-study analysis ----------
study_87 <- antidep[antidep$Study_No=='87',] 
# linear
lin_1study <- dosresmeta(formula=logOR~hayasaka_ddd, 
                          id=Study_No, 
                         type=type,
                         cases=Responders,
                         n=No_randomised,
                         se=selogOR,
                         data=study_87,
                         method = 'reml')
```

```
rcs_1study <- dosresmeta(formula=logOR~rcs(hayasaka_ddd,knots), 
                           id=Study_No, 
                          type=type,
                          cases=Responders,
                          n=No_randomised,
                          se=selogOR,
                          data=study_87,
                          method = 'reml')# ---------- 1.multi-study analysis ----------
# 1-stage
rcs_pooled1 <- dosresmeta(formula=logOR~rcs(hayasaka_ddd,knots), 
                            proc="1stage",
                           id=Study_No, 
                          type=type,
                           cases=Responders,
                           n=No_randomised,
                           se=selogOR,
                           data=antidep,
                          method = 'reml')print(waldtest(b=coef(rcs_pooled1)[2], 
         Sigma=vcov(rcs pooled1)[2,2],
          Terms=1)) # wald test for spline coefficient
## Wald test:
## ----------
## 
## Chi-squared test:
## X2 = 39.9, df = 1, P(> X2) = 2.7e-10# 2-stage
# include studies with at least 3 arms
studies_2arm <- unique(antidep$Study_No)[table(antidep$Study_No)<3]
antidep_2stage <- antidep[!antidep$Study_No%in%studies_2arm,]
rcs_pooled2 <- dosresmeta(formula=logOR~rcs(hayasaka_ddd,knots), 
                            proc="2stage",
                           id=Study_No, 
                           type=type,
                           cases=Responders,
                           n=No_randomised,
                           se=selogOR,
                           data=antidep_2stage,
                          method = 'reml')# placebo effect - meta-analysis
antidep_p <- antidep[antidep$Drug=='placebo',]
antidep p \leftarrowantidep_p[!(is.na(antidep_p$Responders)|is.na(antidep_p$No_randomised)),] # 
discard arms with NA
```

```
meta_pl<-metaprop(event=Responders, 
                         n=No_randomised, 
                        data=antidep_p, 
                        studlab=Study_No,
                        comb.fixed = FALSE)
# back transformation: logit = log (p/(1-p)) -> probability p
pl_eff <- exp(meta_pl$TE.random)/(1+exp(meta_pl$TE.random))
```
### **Figures and tables**

```
source('analyze EBMH.R')
## Wald test:
## ----------
## 
## Chi-squared test:
## X2 = 4.6, df = 1, P(> X2) = 0.033source('fun to plot EBMH.R')
# Table 1 - data of Feighner et al study 
tab1()
## level dose response total OR lb ub logOR selogOR
## 1 0 0 42 129 1.00 NA NA 0.00 NA
## 2 1 10 61 131 1.81 1.09 2.99 0.59 0.26
## 3 2 20 61 130 1.83 1.11 3.03 0.61 0.26
## 4 3 40 80 131 3.25 1.95 5.41 1.18 0.26
## 5 4 60 73 129 2.70 1.63 4.48 0.99 0.26
# Figure 1 - OR vs flux.dose - RCS and Linear (Feighner et al study)
plotdata1s = plotdata.fun(drma = rcs_1study,
                      data = study_87, knots=knots) # RCS
plotdata2s = plotdata.fun(drma = lin_1study,
                       data = study 87,
                        knots=knots) # Linear
doseres.plot(plotdata = plotdata1s,
             data=study_87,
            ymax = 4.6,
             ymin=1,
            y = 'OR',
             ub='ubo',
            lb='lbo', add2=plotdata2s) # Linear and RCS
```
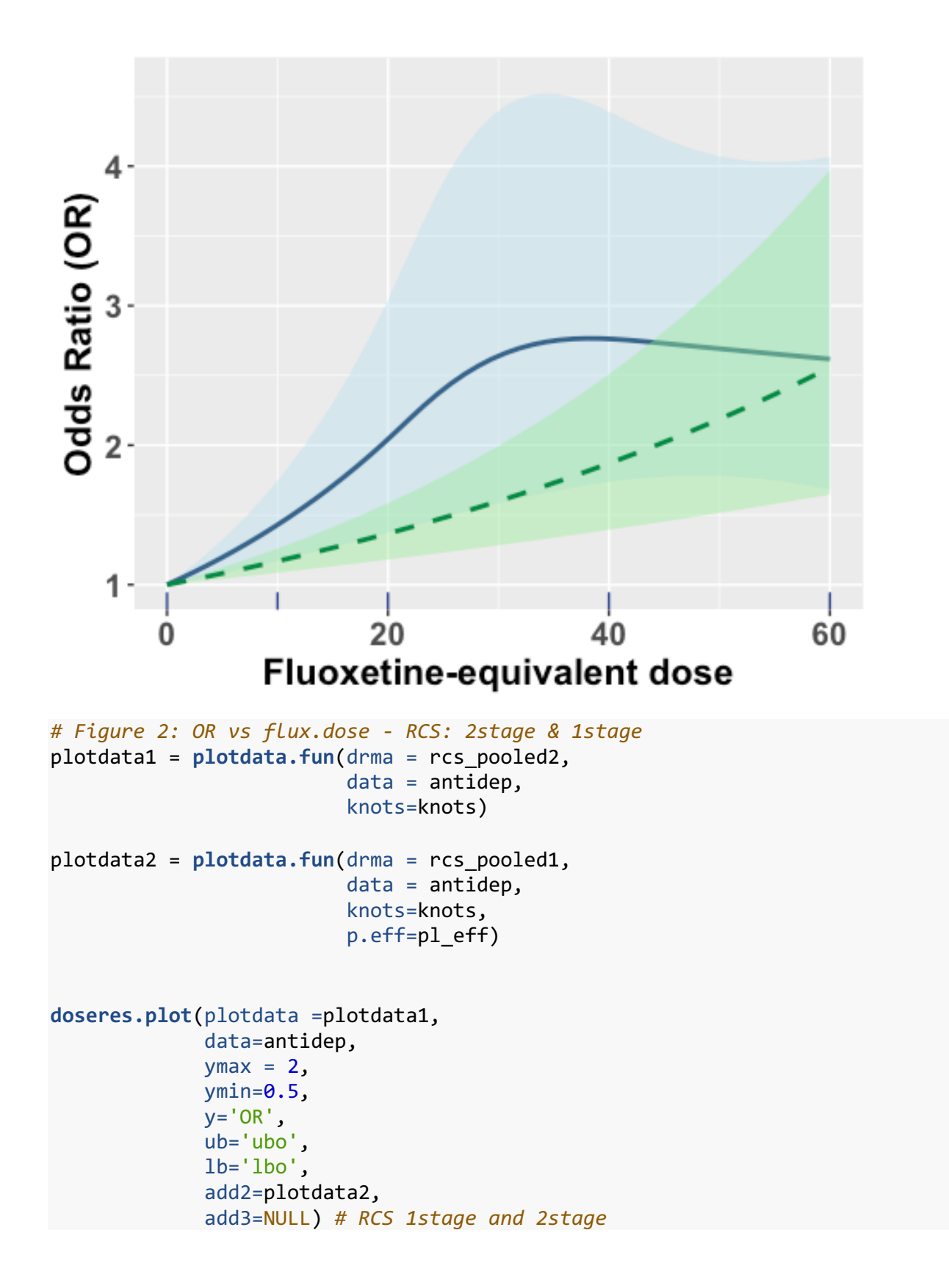

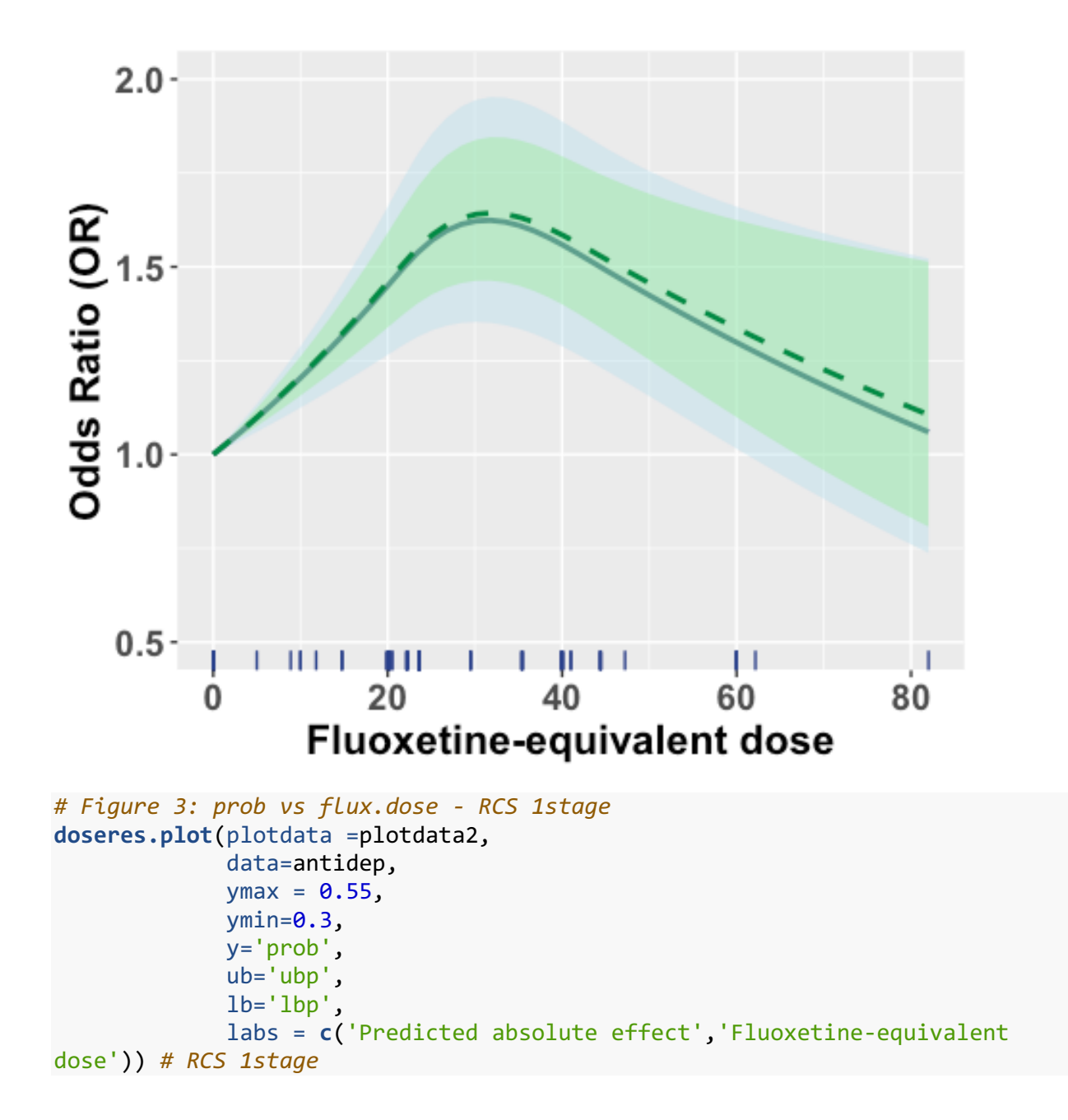

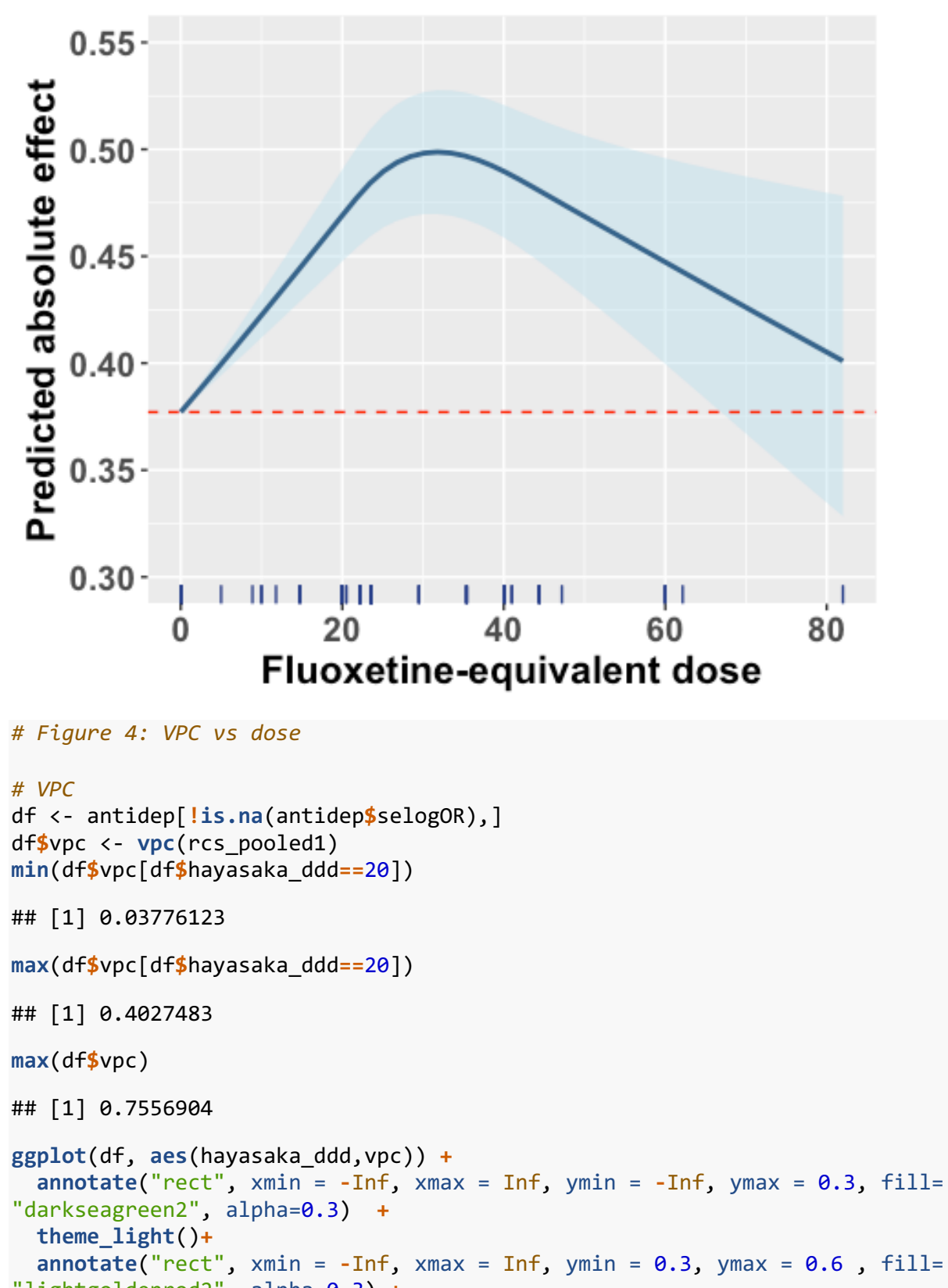

"lightgoldenrod2", alpha=0.3) **+ theme\_light**()**+**

```
 annotate("rect", xmin = -Inf, xmax = Inf, ymin = 0.6, ymax = Inf, fill=
"lightcoral", alpha=0.3) +
  theme_light()+
  geom_point() +
  geom_smooth(method = "loess",se=FALSE)+
  coord_cartesian(clip="off", ylim=c(0,0.9))+
  theme(axis.title=element_blank(),
         plot.margin = unit(c(5,10,10,5), "mm"))
```

```
## `geom_smooth()` using formula 'y \sim x'
```
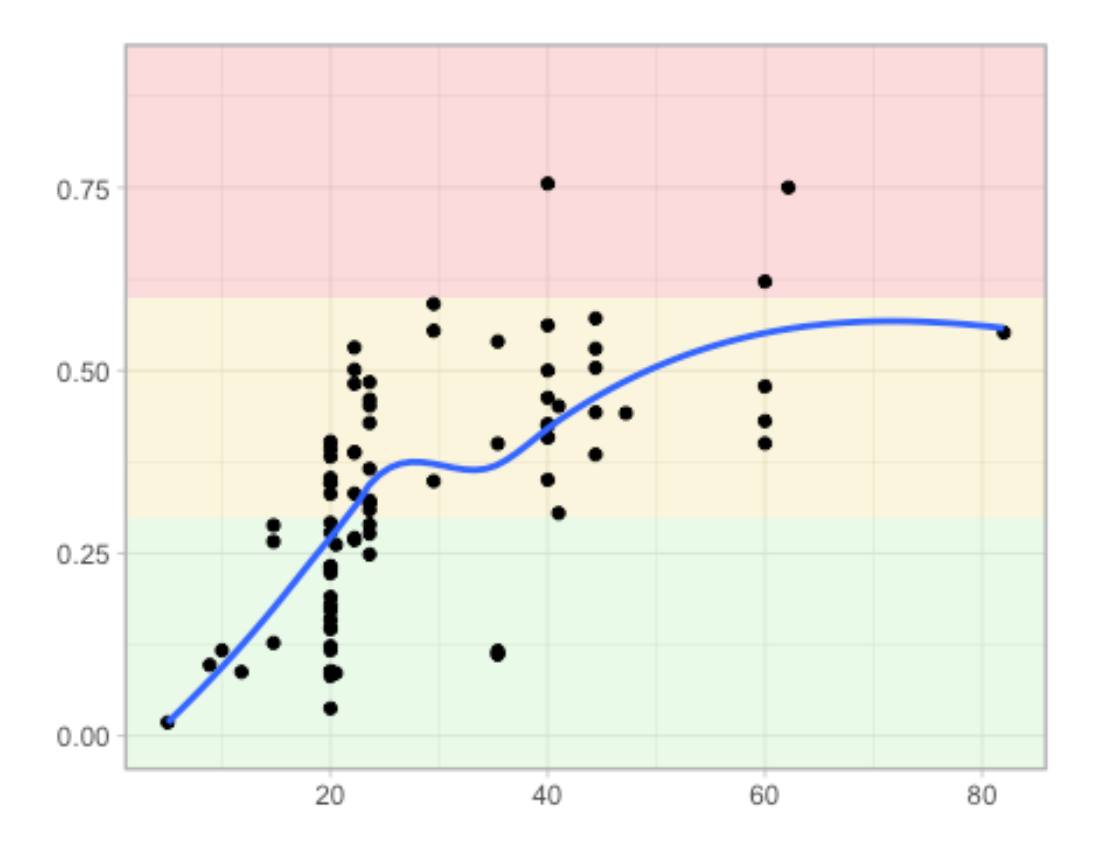

```
ggplot(df, aes(hayasaka_ddd,vpc)) +
  coord_flip()+
   geom_boxplot() +
 geom_jitter(shape=16, position=position_jitter(0.2))+
   coord_cartesian(clip="off", ylim=c(0,0.9))+
  theme(axis.title=element_blank(),
         plot.margin = unit(c(5,10,10,5), "mm"))
```
## Coordinate system already present. Adding new coordinate system, which will replace the existing one.

## Warning: Continuous x aesthetic -- did you forget aes(group=...)?

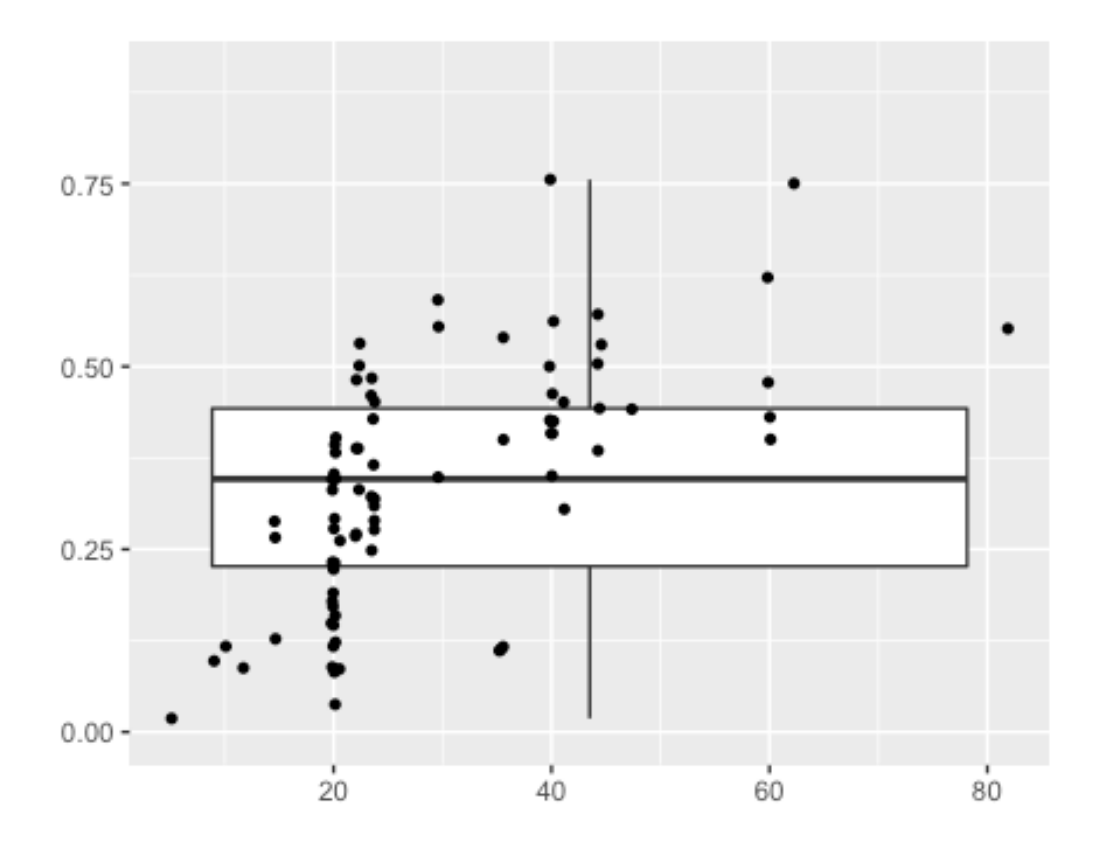

#### *# Appendix figure 1* **dose\_dist1**()

## `stat\_bindot()` using `bins = 30`. Pick better value with `binwidth`.

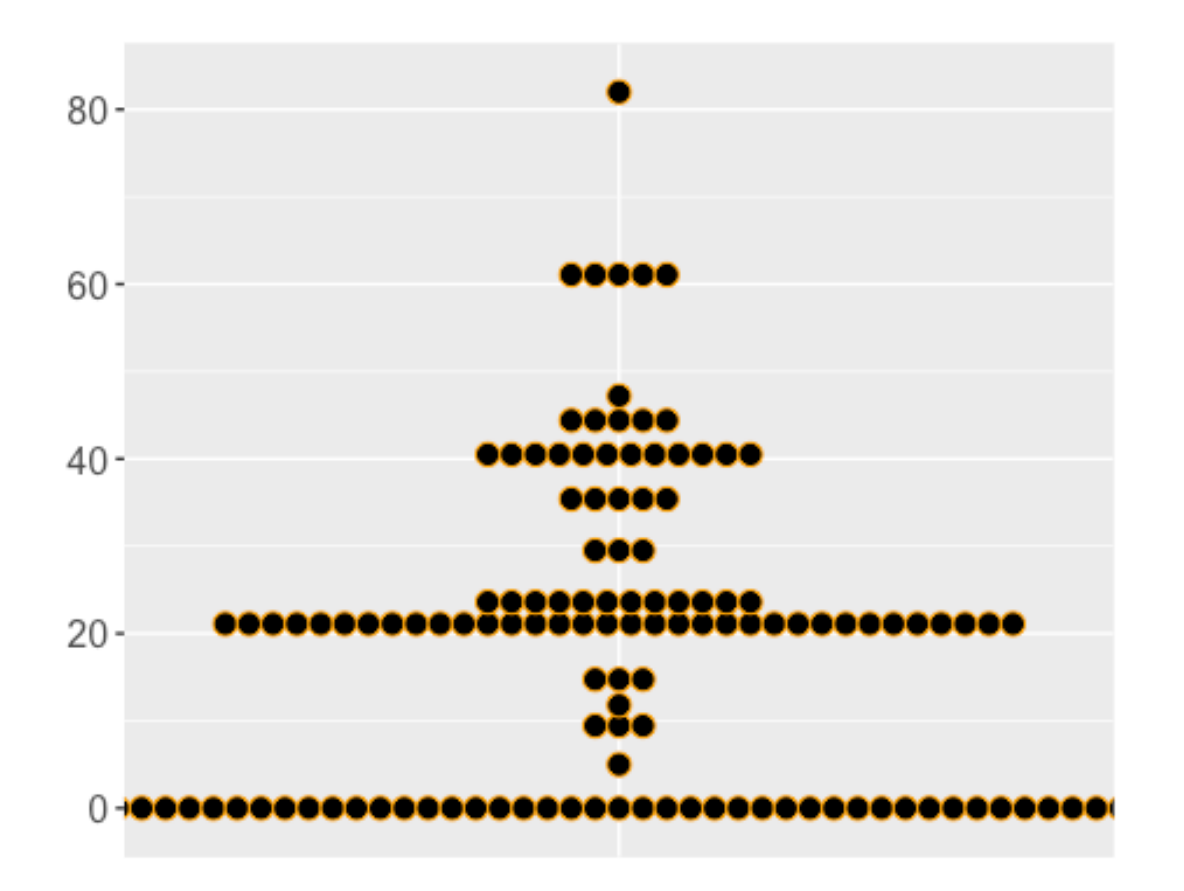

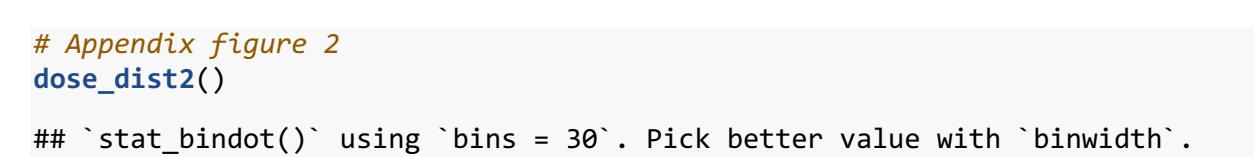

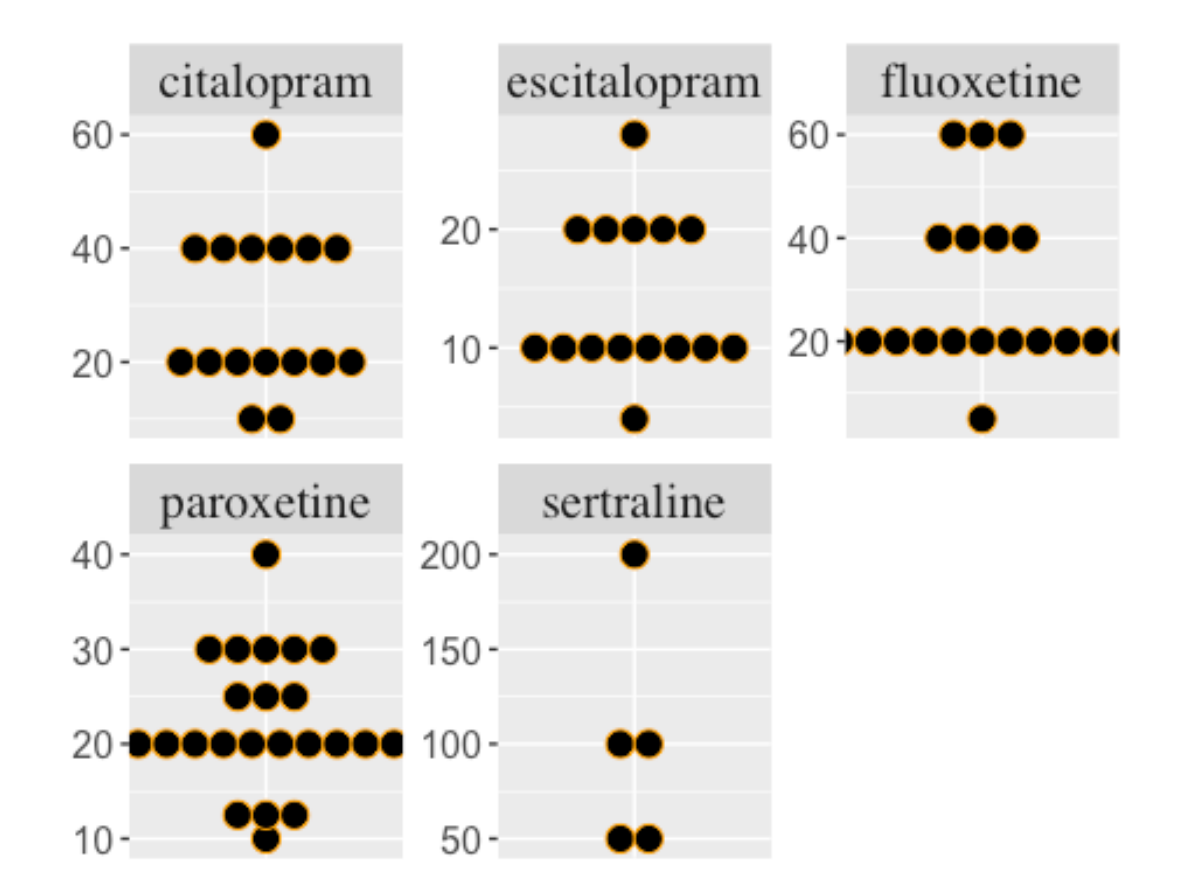

### *# Appendix table* **app.tab**()

```
## # A tibble: 6 x 4
## `Number of events` `Number of patient… `Number of studi… `Number of non-
zero …<br>## *
## * <int> <int> <int> 
<int>
## 1 1002 1928 9 
16
## 2 1089 2405 11 
15
## 3 901 2265 18 
25
## 4 1389 2669 19 
25<br>## 5
## 5 2183 5556 59 
59
## 6 134 351 3 
5
```